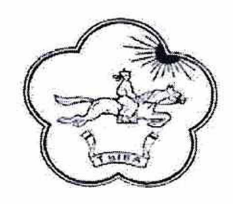

## ТЫВА РЕСПУБЛИКАНЫҢ ЧАЗАА **АЙТЫЫШКЫН**

## ПРАВИТЕЛЬСТВО РЕСПУБЛИКИ ТЫВА **РАСПОРЯЖЕНИЕ**

от 25 июня 2019 г. № 280-р

г. Кызып

## Об утверждении Концепции внедрения целевой модели цифровой образовательной среды в общеобразовательных организациях и профессиональных образовательных организациях Республики Тыва в 2020-2022 годах

Во исполнение Указа Президента Российской Федерации от 7 мая 2018 г. № 204 «О национальных целях и стратегических задачах развития Российской Федерации на период до 2024 года» в части создания к 2024 году современной и безопасной цифровой образовательной среды, обеспечивающей высокое качество и доступность образования всех видов и уровней, а также с целью внедрения целевой модели цифровой образовательной среды в общеобразовательных организациях и профессиональных образовательных организациях  $\mathbf{B}$ рамках федерального проекта «Цифровая образовательная среда» национального проекта «Образование», утвержденного протоколом заседания проектного комитета по национальному проекту «Образование» от 18 апреля 2019 г. № 1:

1. Утвердить прилагаемую Концепцию внедрения целевой модели цифровой образовательной среды в общеобразовательных организациях и профессиональных образовательных организациях Республики Тыва в 2020-2022 годах.

2. Определить Министерство образования и науки Республики Тыва региональным координатором при реализации федерального проекта «Цифровая образовательная среда» национального проекта «Образование».

3. Признать утратившим силу распоряжение Правительства Республики Тыва от 29 октября 2018 г. № 456-р «Об утверждении Концепции внедрения целевой модели цифровой образовательной среды в общеобразовательных организациях и профессиональных образовательных организациях Республики Тыва в 2019-2021 годах».

4. Контроль за исполнением настоящего распоряжения возложить на заместителя Председателя Правительства Республики Тыва Натсак О.Д.

Глава Республики Тыва

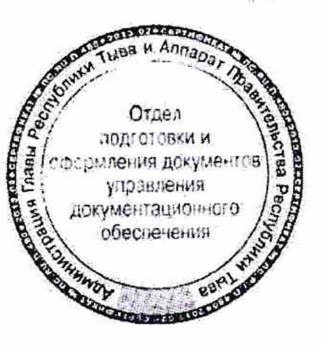

Ш. Кара-оол